# Travel and Expense Management FIBF

Use Case 100.TRT.L1.06 New Employee Attending Conference

# Version History

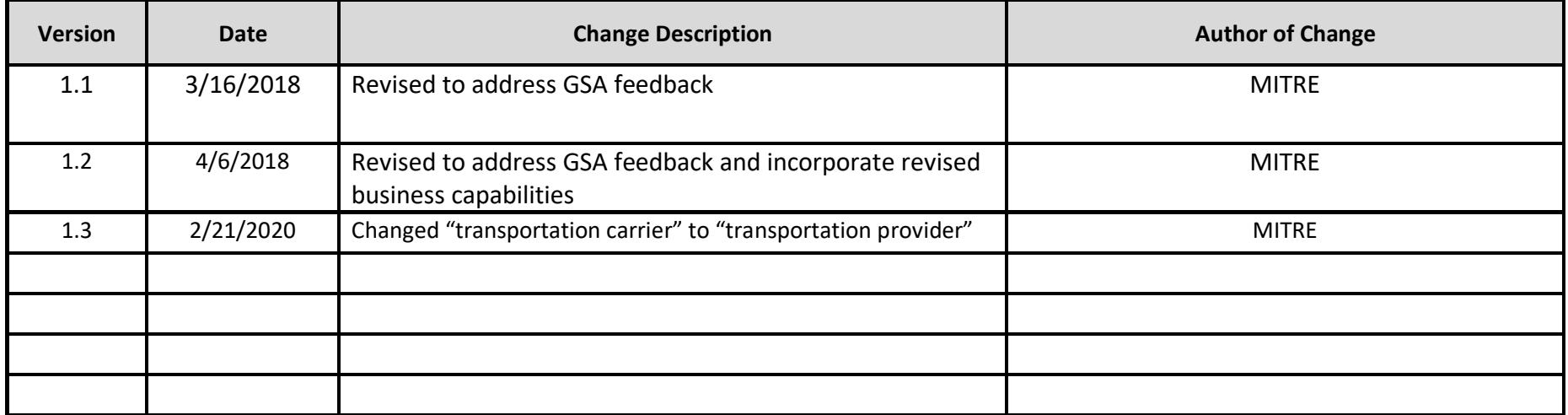

#### **End-to-End Business Process:** 100. Book to Reimburse

#### **Business Scenario(s) Covered**

- L1.5 Conference Travel
- L1.8 New Hire
- L1.14 Change in Travel Plans During Trip
- L1.15 Additional Trip Expense

#### **Business Actor(s):**

## Traveler, Approver(s), Travel Management Center (TMC), Finance Office

#### **Synopsis**

A government travel personnel profile is established for a new hire traveling to a conference. Travel dates and the conference location are identified, and itinerary options are researched for the trip. Reservations are made using a centrally billed account (CBA) travel card for transportation fare, and the traveler personal credit card for lodging and rental car. Reservation information is checked for compliance with no issues identified, the reservation and passenger name record (PNR) information is provided with the ticketing date. A travel authorization is prepared, noting the airfare expense charged to the CBA and other expenses on the personal credit card. Per diem expenses, based on established rates, are estimated for the trip, deducting the value of conference meals provided. The travel authorization information is checked for compliance with no issues identified. The travel authorization is submitted, routed, reviewed, and approved by appropriate parties. The ticket is issued on the ticketing date established by the PNR, and the trip itinerary is generated and provided. While on travel, a change to the return flight reservation is required to schedule a later flight on the same day for mission purposes. The Travel Management Center (TMC) is contacted, reservations are changed, and approval is received and documented for the changed flight time and costs. An updated ticket is issued, and an updated trip itinerary reflecting the change is generated and sent. An amended travel authorization is prepared, submitted, routed, reviewed, and approved by appropriate parties. After the trip is completed, a travel voucher is prepared, including the additional expense for the airfare amount increase and per diem calculation with conference meal deductions. Expenses charged to the personal charge card are noted. The voucher information is checked for compliance. The voucher is submitted, routed, reviewed, and approved by appropriate parties. A payment request is submitted, identifying amounts to be paid to the traveler and CBA travel card company. Disbursement of the payment is made and confirmed, and the voucher is marked paid.

### **Assumptions and Dependencies**

- 1. There is no presumption as to which events are executed by which business actor.
- 2. There is no presumption as to which events are automated, semi-automated, or manual.
- 3. There may or may not be automated (near/real-time or batch) interfaces between service areas/functions/activities and between provider
- 4. solutions/systems.
- 5. All predecessor events required to trigger the Initiating Event have been completed.
- 6. Travel budget has been established.
- 7. Agency allows use of a traveler's personal credit card for travel expenses.
- 8. The reconciliation of the CBA travel card statement and travel vouchers is conducted at a later time.
- 9. The CBA travel card account statement cost is paid in the Travel and Fleet Card Reconciliation Process.
- 10. The travel documents associated with the trip are not selected for audit.
- 11. Trip documentation is maintained for record retention purposes.
- 12. The travel documents associated with the trip are not selected for audit.

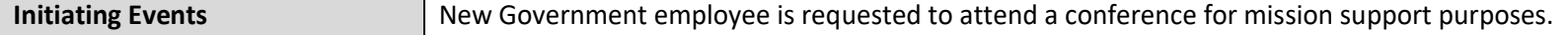

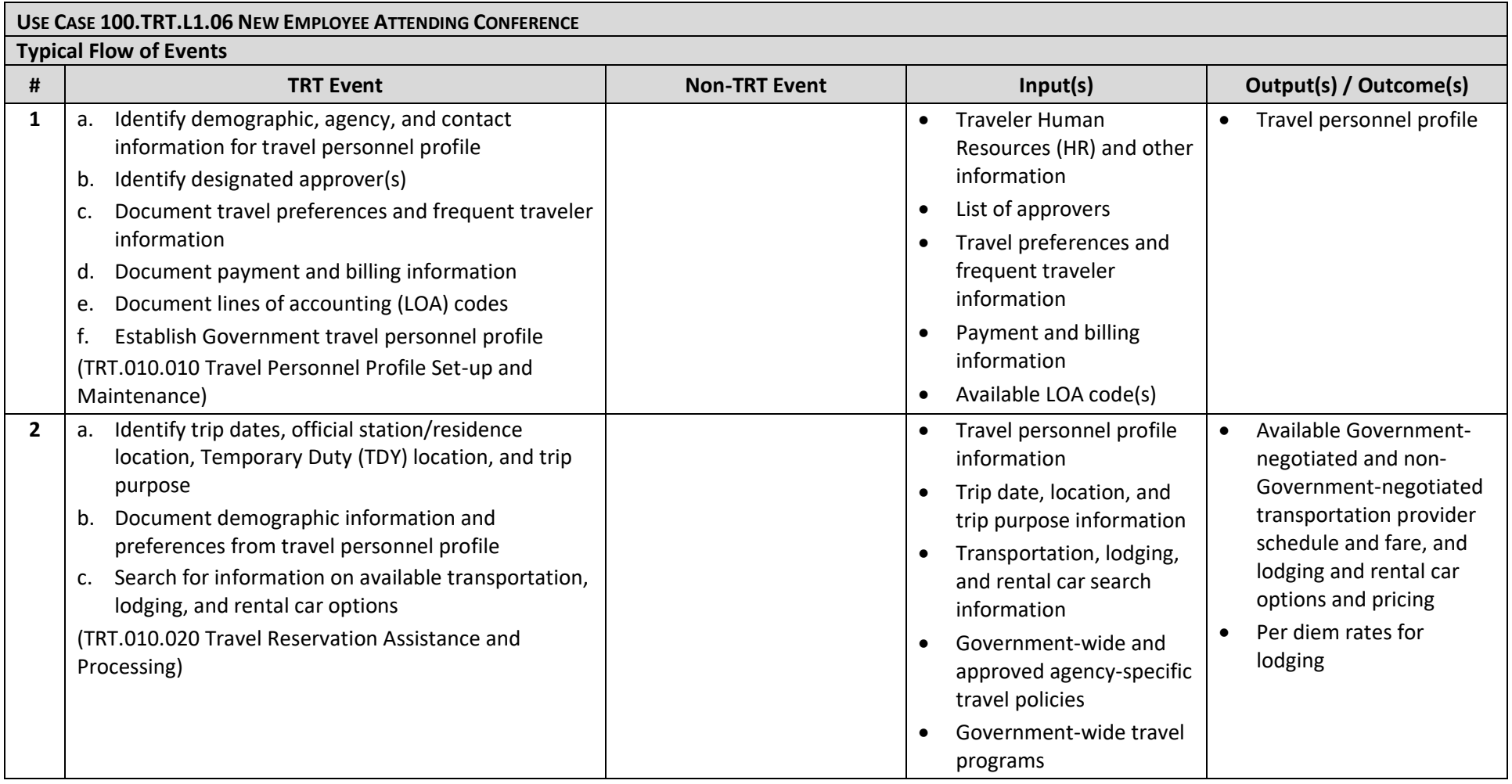

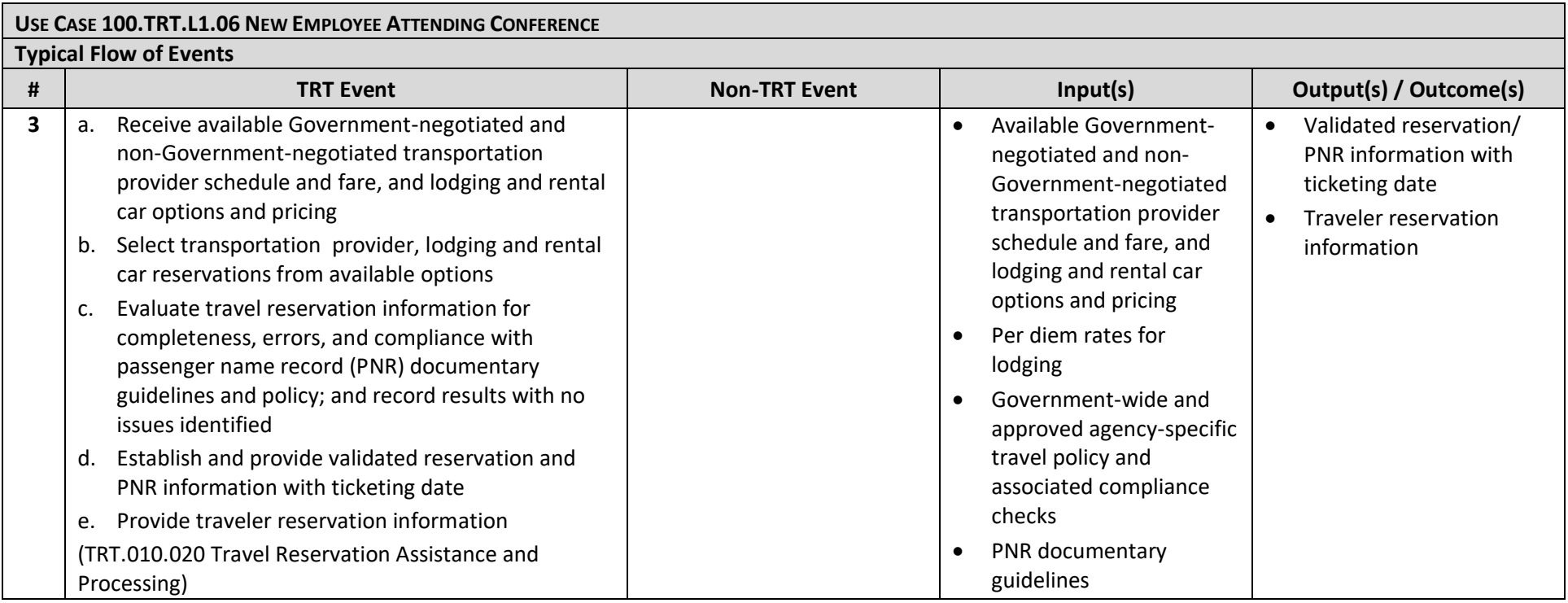

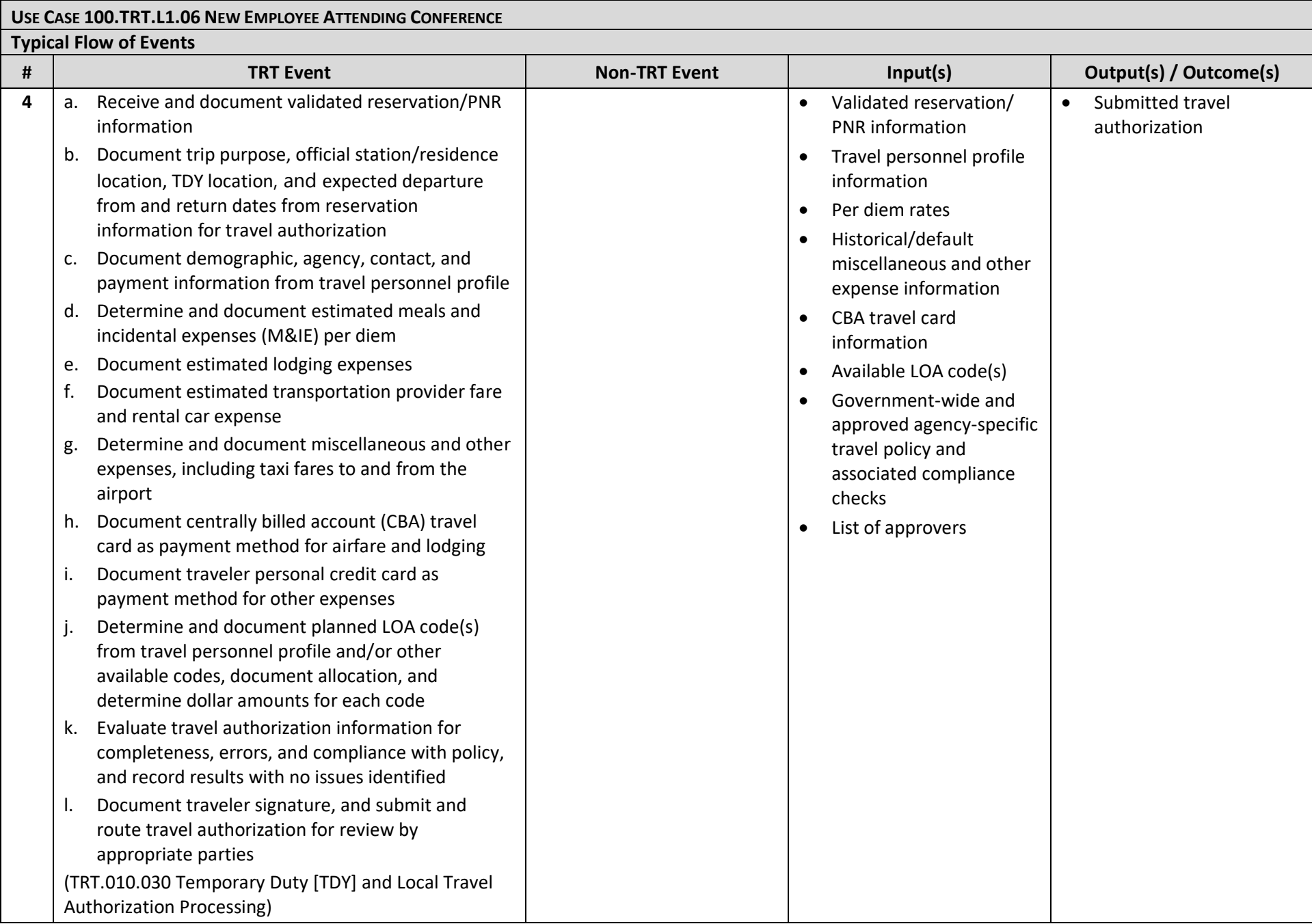

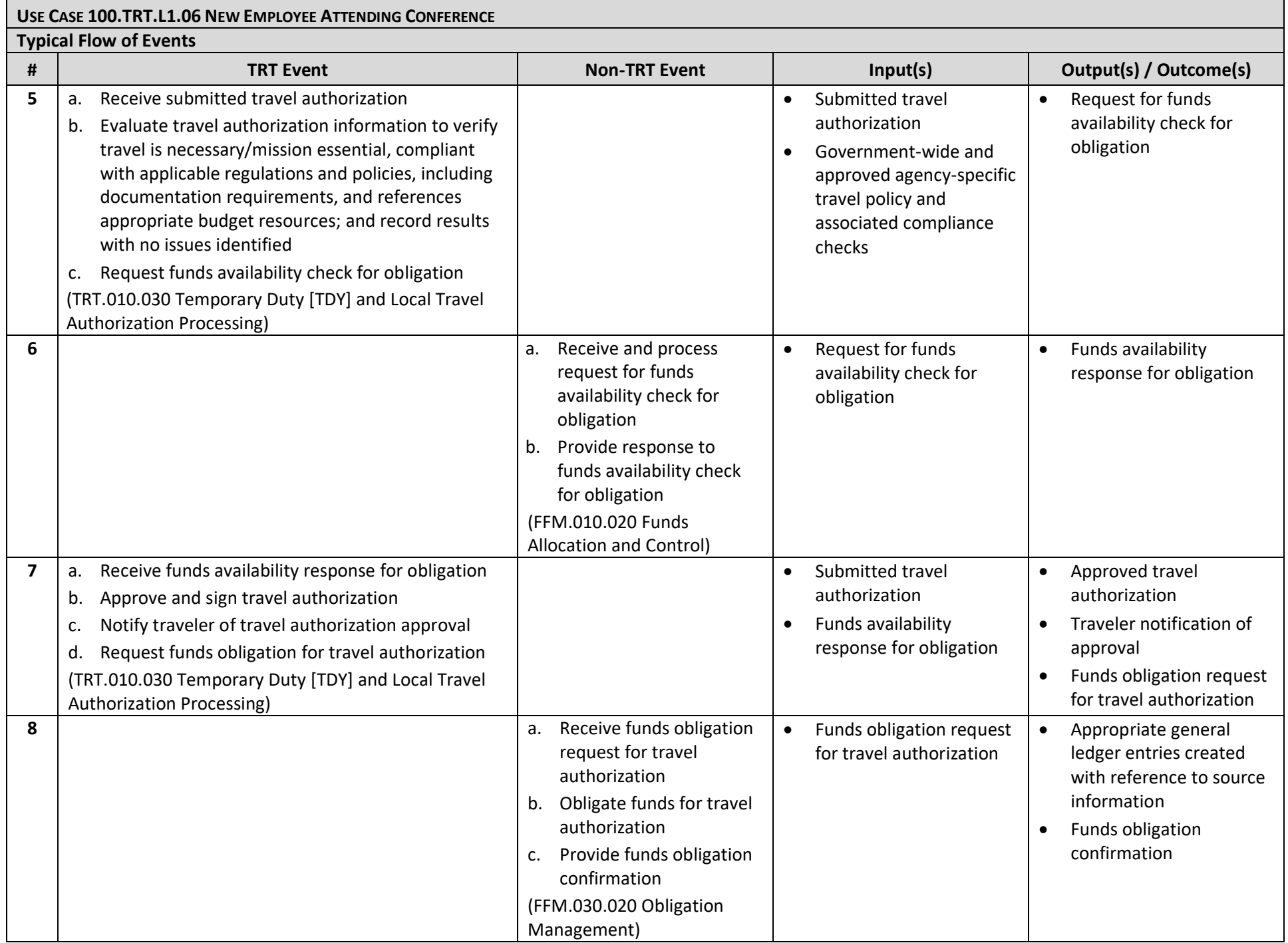

© 2020 The MITRE Corporation – all rights reserved. Page 6 of 14 Federal Government – unlimited usage rights.

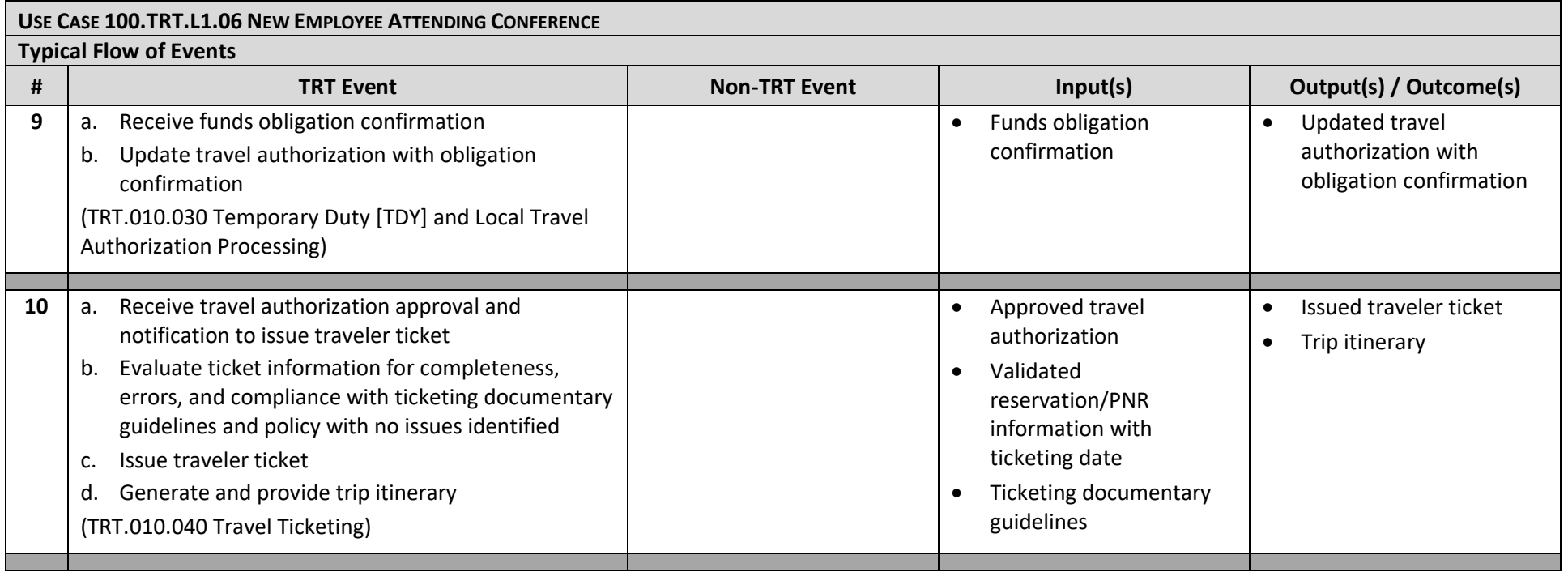

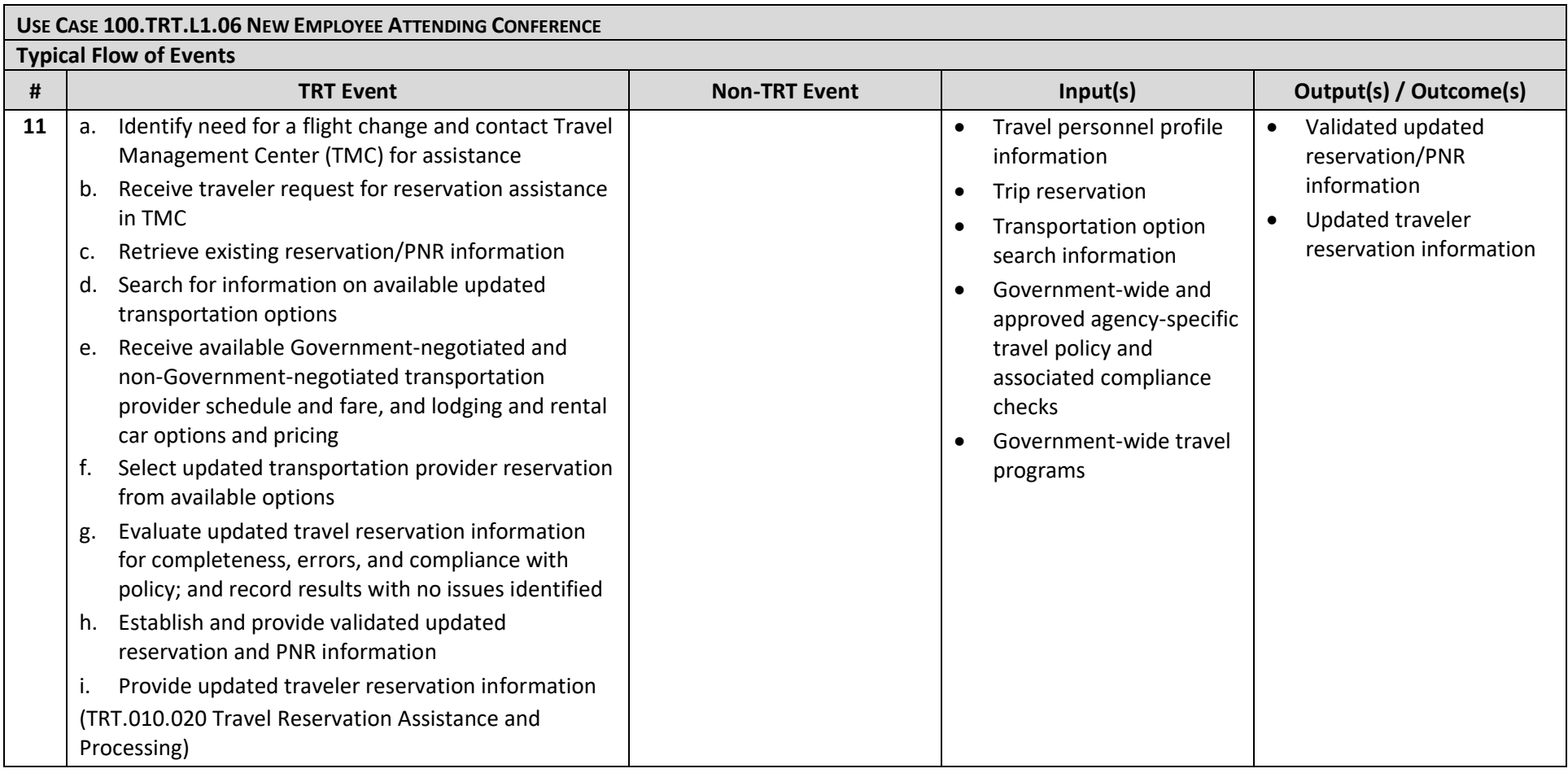

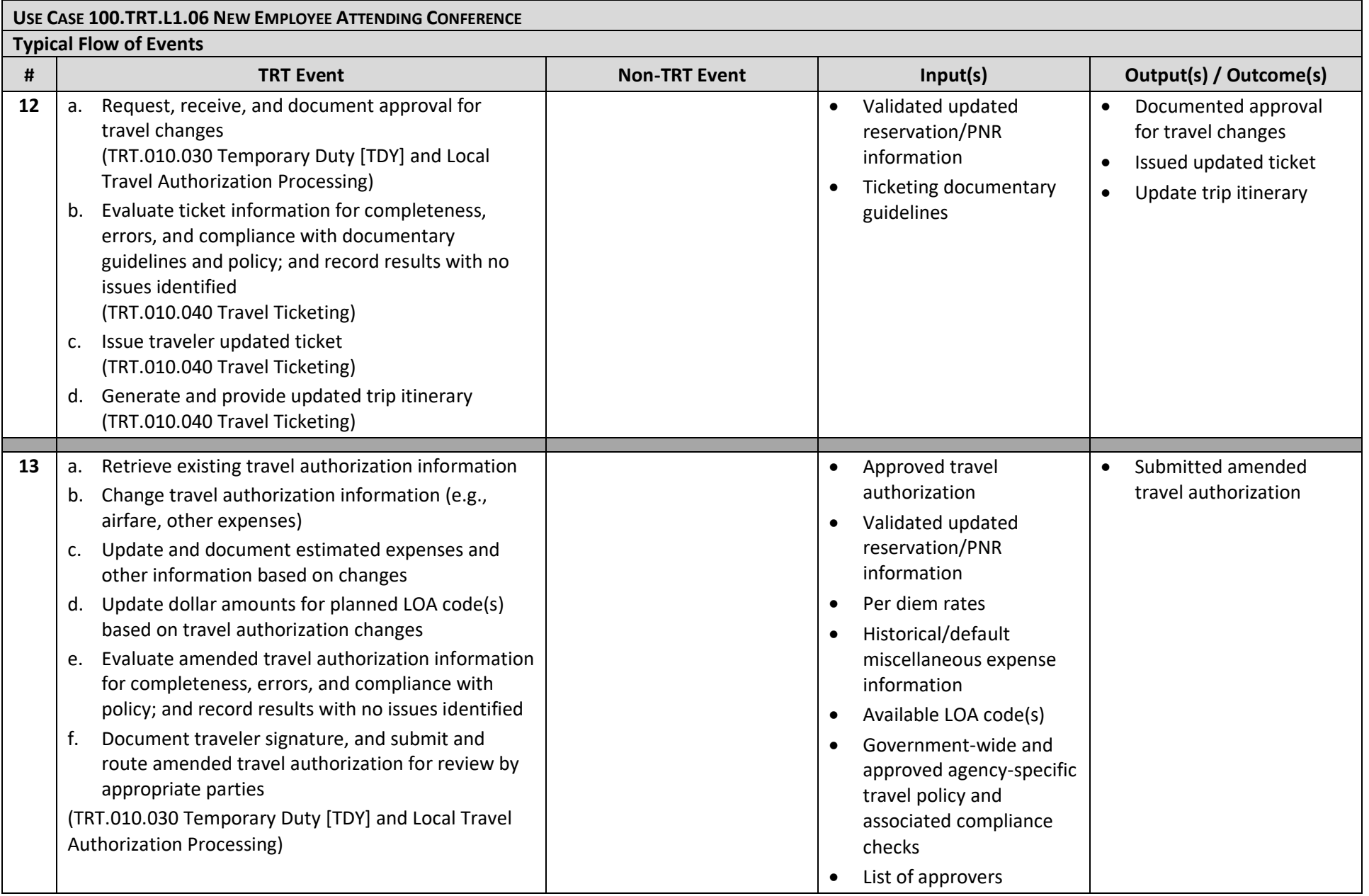

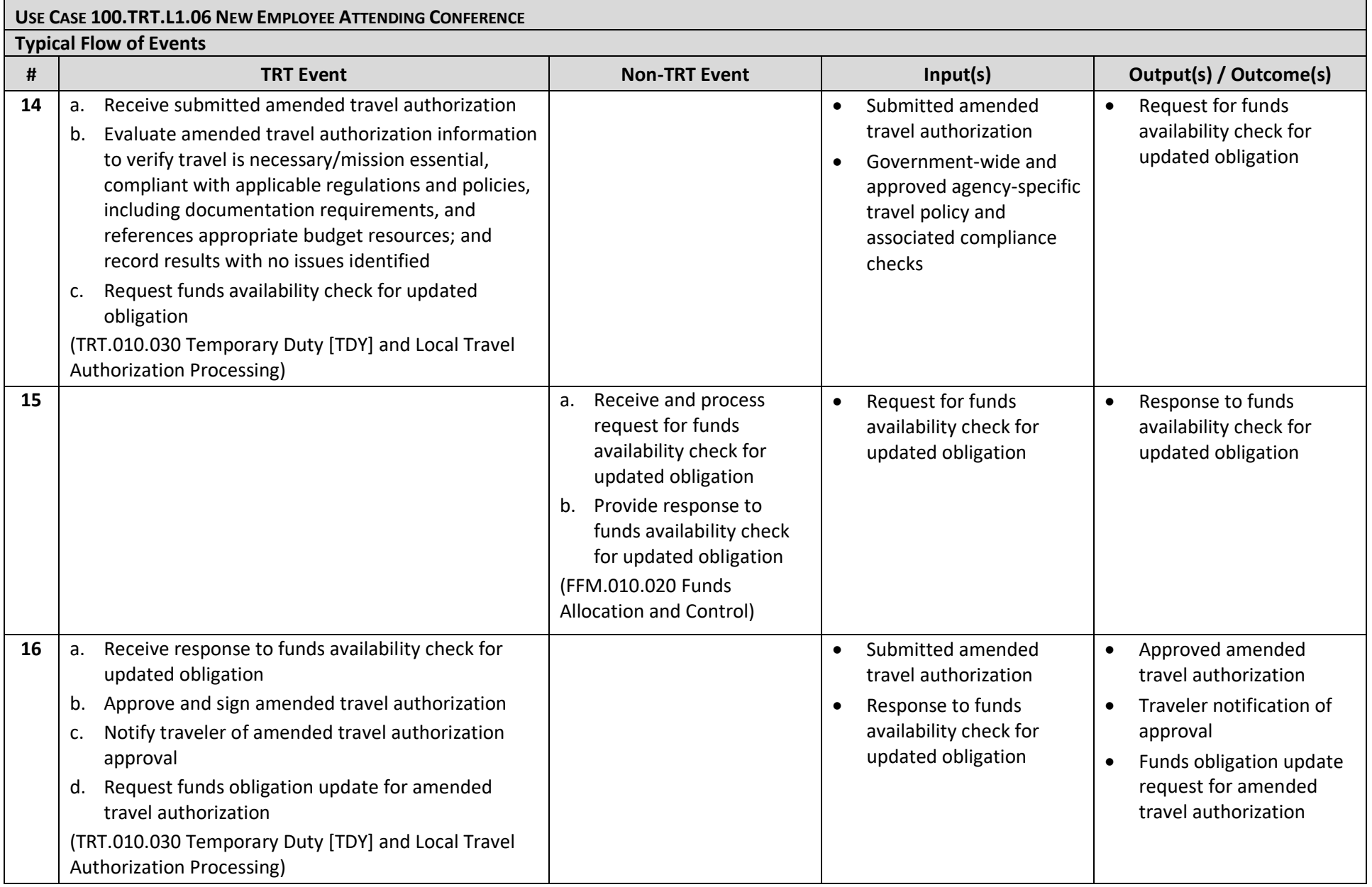

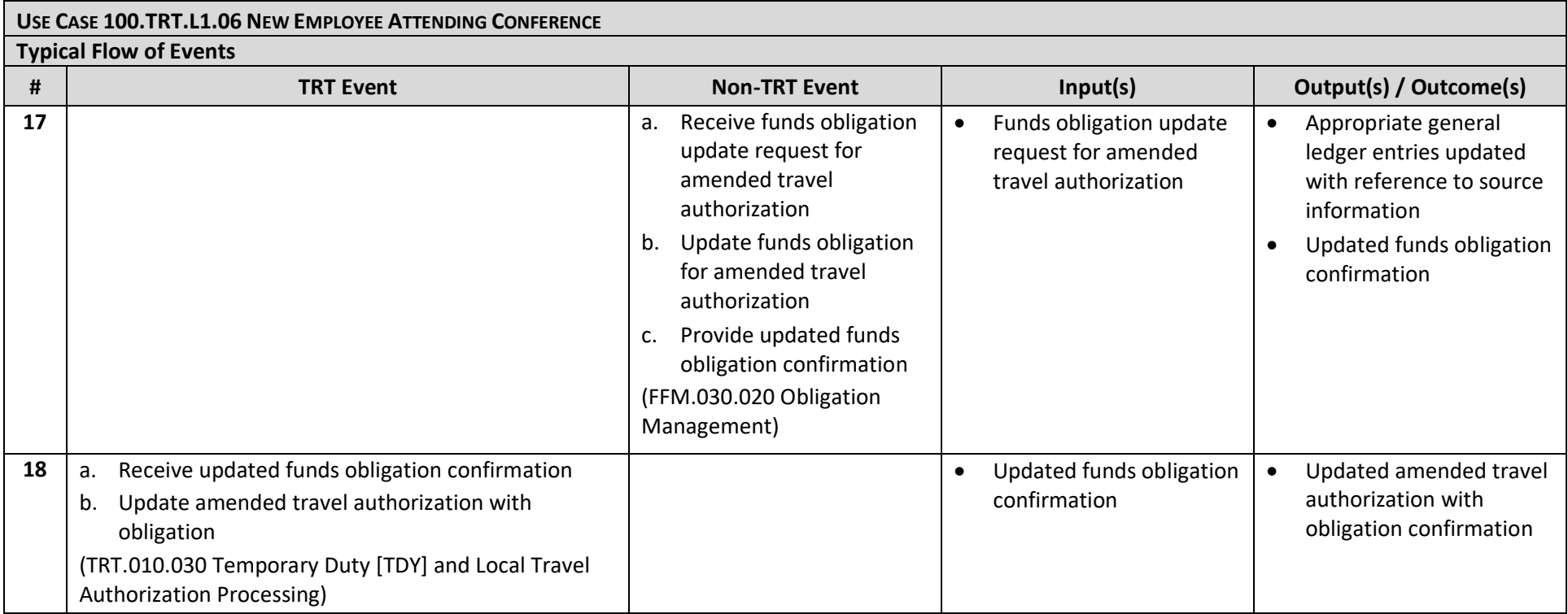

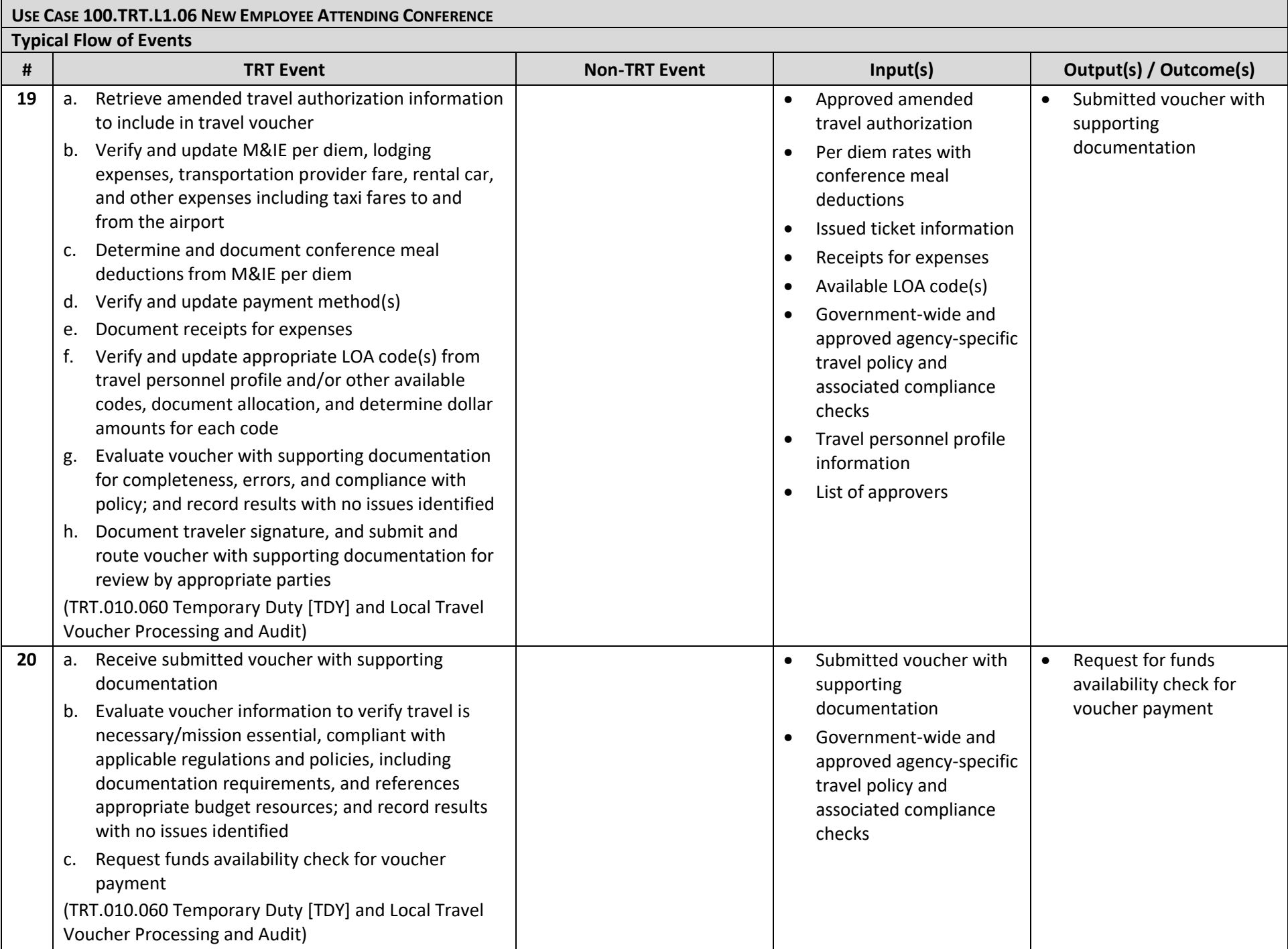

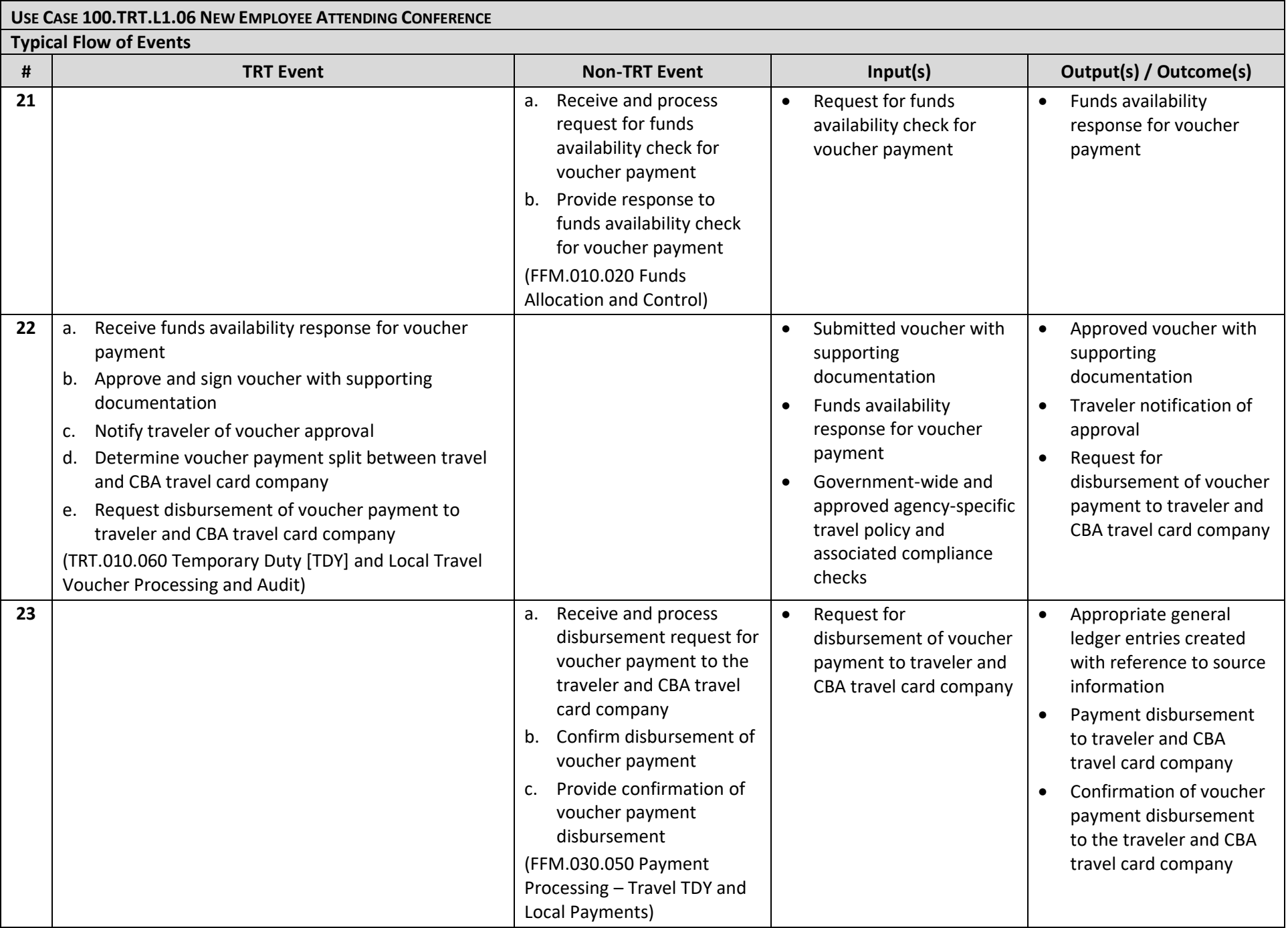

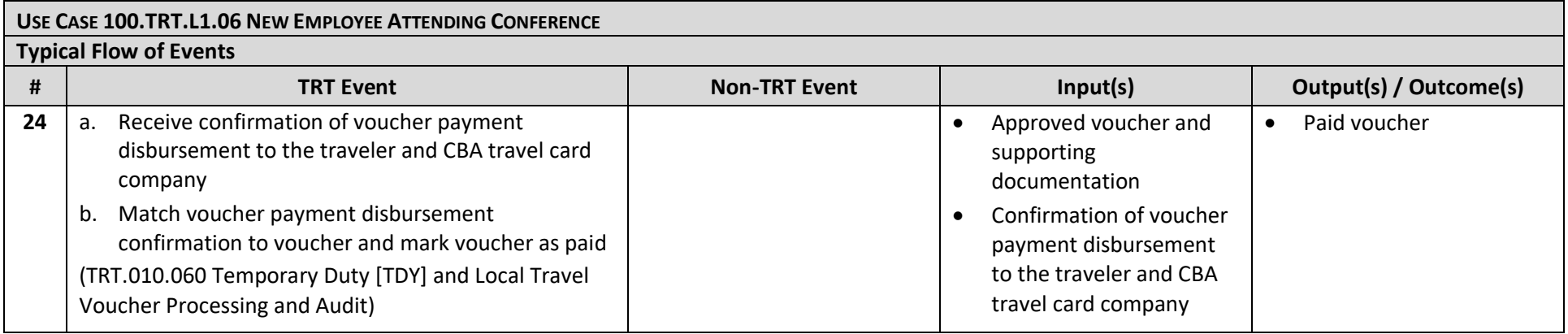